# 組み込みシステムにおける設計制約の導出手法

西川 俊† 松浦 佐江子‡

芝浦工業大学 システム理工学部 電子情報システム学科†‡

# 1 はじめに

ソフトウェア技術者が,組み込みシステムの 要求分析段階において,ハードウェアに関わる 部分を含んだシステム全体の要求を分析する場 合,不可能なハードウェアの使用方法という設 計制約を分析結果に含んでしまうことがある. これを回避するために,ハードウェアの仕様書 の確認やテストプログラムを作成してハードウ ェアの評価実験をするが,その確認内容である テスト項目の作成は技術者の経験則による. そ のため確認漏れが発生する可能性があり,開発 における手戻りの原因となる.

本研究では,要求分析段階でシステム全体の 要求を実現するサブシステム間の動作の流れを 表すワークフローを作成し,これを満たし,か つハードウェアの仕様書に適合するユースケー スを分析することで、設計制約を明らかにし, 適切なテスト項目を出力する手法を提案する.

ここではAPI(Application Programing Interface)が 既知である開発済みのハードウェアを使った開 発を対象とし, 要求分析にはUML(Unified Modeling Language)を用いる.

#### 2 適用事例

事例として芝浦工業大学の授業課題である荷 物自動搬送システムを使用する.このシステム は LEGO MINDSTORMS NXT が 3 台, PC が 1 台 で構成され,NXT が組み込みシステムである. 配達の流れは,受付所(PC)にある荷物を収集担当 ロボット(NXT)が受け取り,中継所(NXT)へ移動 する,中継所は収集担当ロボットから荷物を受 け取り,配達担当ロボット(NXT)に渡す,配達担 当ロボットは受取人宅(PC)へ移動し,荷物を渡す というものである. なお、荷物はデータで仮想 的に作成され,受け渡しには Bluetooth 通信を使 う. コーディングには、leJOS NXJ を用いる.

この事例で想定する設計制約は,使用できる センサが規定されていることと,Bluetooth 通信 のコネクション確立要求が NXTから PCへ送れな いことである.

A Derivation Method of Design Constrains in Embedded System

†‡Department of Electronic Information System, Collage of System Engineering and Science, Shibaura Institute of Technology

# 3 提案手法

#### 3.1 ハードウェアクラスの作成

ハードウェアクラスの作成にはクラス図を用 いる. ハードウェアの APIを参照して、必要とな る値,関数を属性,操作に加えていく.これに より,ハードウェアの基本的な使用方法を学ぶ. また,これがハードウェアの仕様になる.事例 のハードウェアクラスを図1に示す.

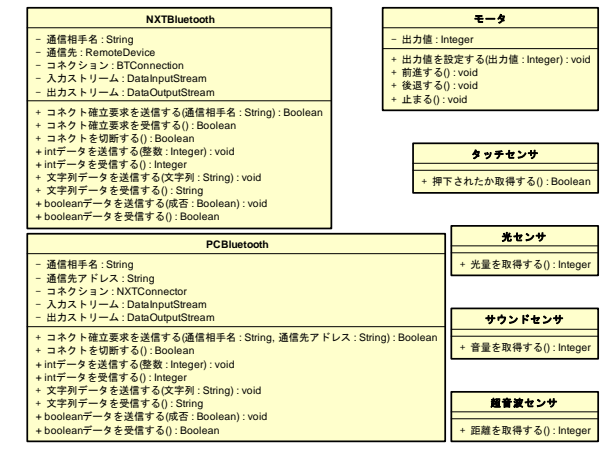

図 1. ハードウェアクラス

### 3.2 ワークフローの作成

システム全体の要求を実現する動作系列をア クティビティ図で表したものがワークフローで ある.ワークフローはパーティションによって 複数のサブシステムで構成することができ、組 み込みシステムはその中の1つとして扱う. これ は,組み込みシステムと他のサブシステムとの 協調動作を表すためである.事例のワークフロ ーを図 2 に示す. 事例では組み込みシステムであ る収集担当ロボット,中継所,配達担当ロボッ トがサブシステムとしてそれぞれのパーティシ ョンに割り当てる

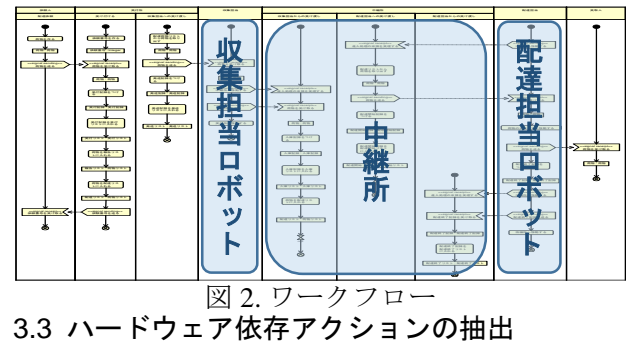

本研究では,アクティビティ図のハードウェ

<sup>†</sup>Shun Nishikawa ‡Saeko Matsuura

アを使用するアクションをハードウェア依存ア クションと呼ぶ.サブシステムのユースケース はワークフローのアクションの1つ、もしくは複 数のまとまりである.事例の収集担当ロボット のワークフローは、受付所から荷物を受け取り, 中継所へ移動し,中継所に荷物を渡して,受付 所へ移動することであり、太字がユースケース となる.このなかで,「中継所へ移動する」と 「受付所へ移動する」は「ライントレースをす る」というハードウェア依存アクションを含む 共通のユースケースを含む.

#### 3.4 アクションの詳細化

3.3 節で作成したハードウェア依存アクション を含む共通のユースケースをアクティビティ図 で表す.このとき,ハードウェアクラスで学ん だ基本的な使用方法に則した動作系列にする. 図 3 に収集担当ロボットが持つ移動するためのユ ースケースである,「ライントレースをする」 を表したアクティビティ図を示す.ただし、こ の段階では入出力ピンとノートは書いていない. 3.5 アクションの分析

図 3 の「光量を取得する」というアクションは ハードウェアクラスの「光量を取得する」とい う操作で実現できる. また、この操作の戻り値 は,コースの明るさに依存するので,明るさの 段階を「照明が全灯・照明が消灯」のように定 義し,これらをノートにまとめる.「モータの 出力値を設定する」という操作では引数に 0 から 100 までの整数であるという条件がある. このよ うに,ハードウェアクラスの操作とアクション を対応させて分析する.その後,入出力ピンで 操作による値の流れを表す. 流れのなかの,

「灰色線を通っているか判定する」というアク ションでは,「光量を取得する」という操作の 戻り値を利用するが,その利用方法により 0 から 255 までの整数でなければならないという条件が ある.これもノートにまとめる.このように分 析していき,アクションがハードウェアクラス の操作で実現できることの確認をするとともに, 操作によってやり取りする値が正しいとするの に必要な条件を明らかにする.

### 3.6 テスト項目の出力

テスト項目はテストプログラムと,その実行 手順をまとめたものである. 図3では、テストプ ログラムの作成に,まず「モータの出力値を算 出する」というアクションの関数を作成する. これで,「光量を取得する」,「モータの出力 値を算出する」,「モータに出力値を設定する」 という入出力ピンの流れにあるアクションと対 応する関数ができた.関数の戻り値を次の関数

の引数に与えることで,入出力ピンの流れを表 すことができ,これがテストプログラムになる. このプログラムの実行手順は「コースの白・ 黒・灰色部分に光センサを当てて、光量は0から 255 の整数か,出力値は 0 から 100 の整数かを確 認する」ということになる.また,「光量を取 得する」の操作がコースの明るさに依存するこ とが分かっているため,テストは「照明が全灯」 と「照明が消灯」の環境設定をして行うことも 合わせて実行手順に記す.

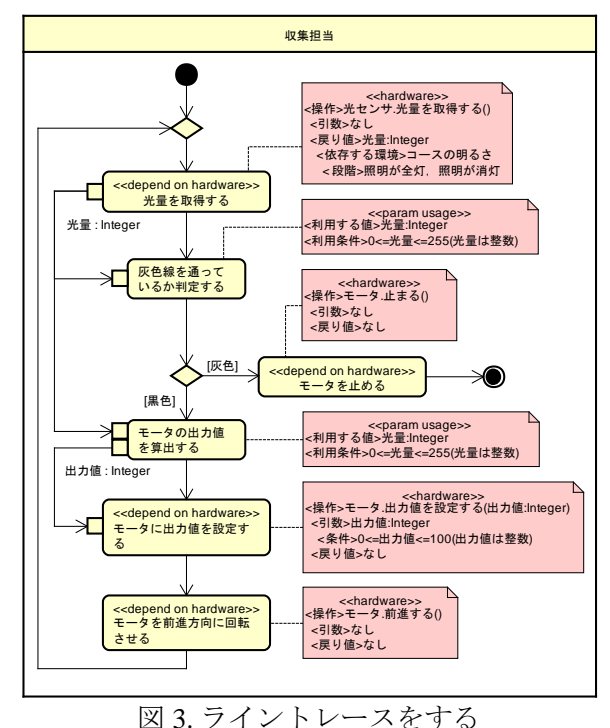

# 4 まとめと今後の課題

適用事例において,NXT から PC へのコネクシ ョン確立要求の送ることができないことは、提 案手法の 3.5節の時点で確認できた. 3.5節のハー ドウェアクラスからアクションを実現する操作 を対応させる場面で,PC 側がコネクション確立 要求を受ける操作を持っていなかったためであ る.この設計制約は,配達担当ロボットから受 取人宅へ荷物を渡す部分で見つかった. ワーク フローで荷物を渡す方向が,配達担当ロボット から受取人宅であったため,潜在的にコネクシ ョン確立要求の送信も同じ方向だと思いこみ, その結果,NXT から PC へ,コネクション確立要 求を送ってしまったことが原因である.

今後は,他のハードウェアの動作を待ってか ら動作を始める時間イベントアクションがあっ た場合のテストにも対応できるように改良を加 えたい.

# 5 参考文献

[1]astah\* , http://astah.net/